## 'Manuelle Justage'

die vorgestellten Dialoge (zur Erinnerung)

- Treffen mit den Physikern:
	- was gefiel
	- Änderungs wünsche
	- der überarbeitete Dialog

#### -- Vorschlag "Direktsteuerung" die vorgestellten Dialoge

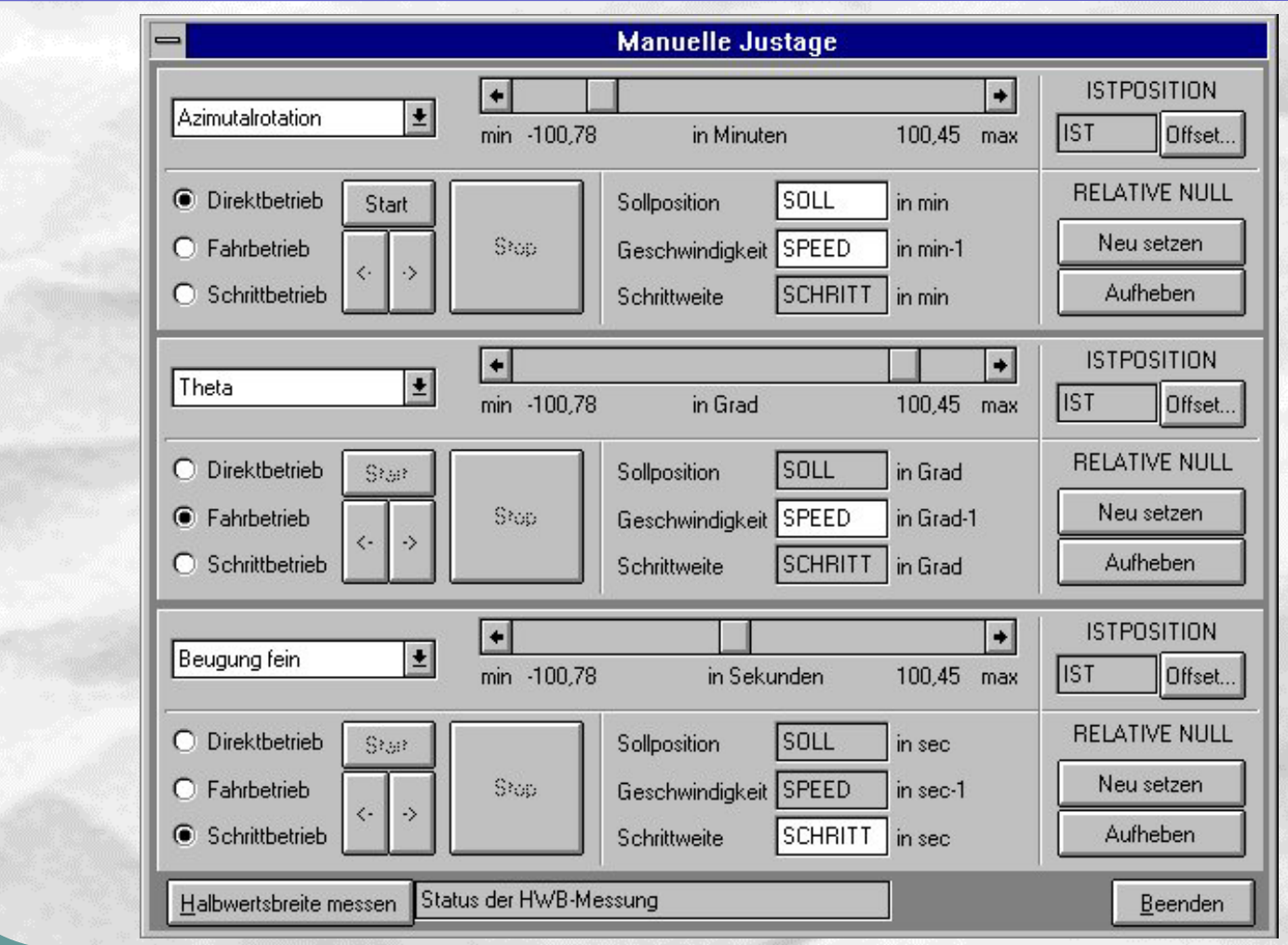

Oberflächenfenster 'manuelle Justage'

 $\rightarrow$ 

#### -- Vorschlag "Auswahlsteuerung" die vorgestellten Dialoge

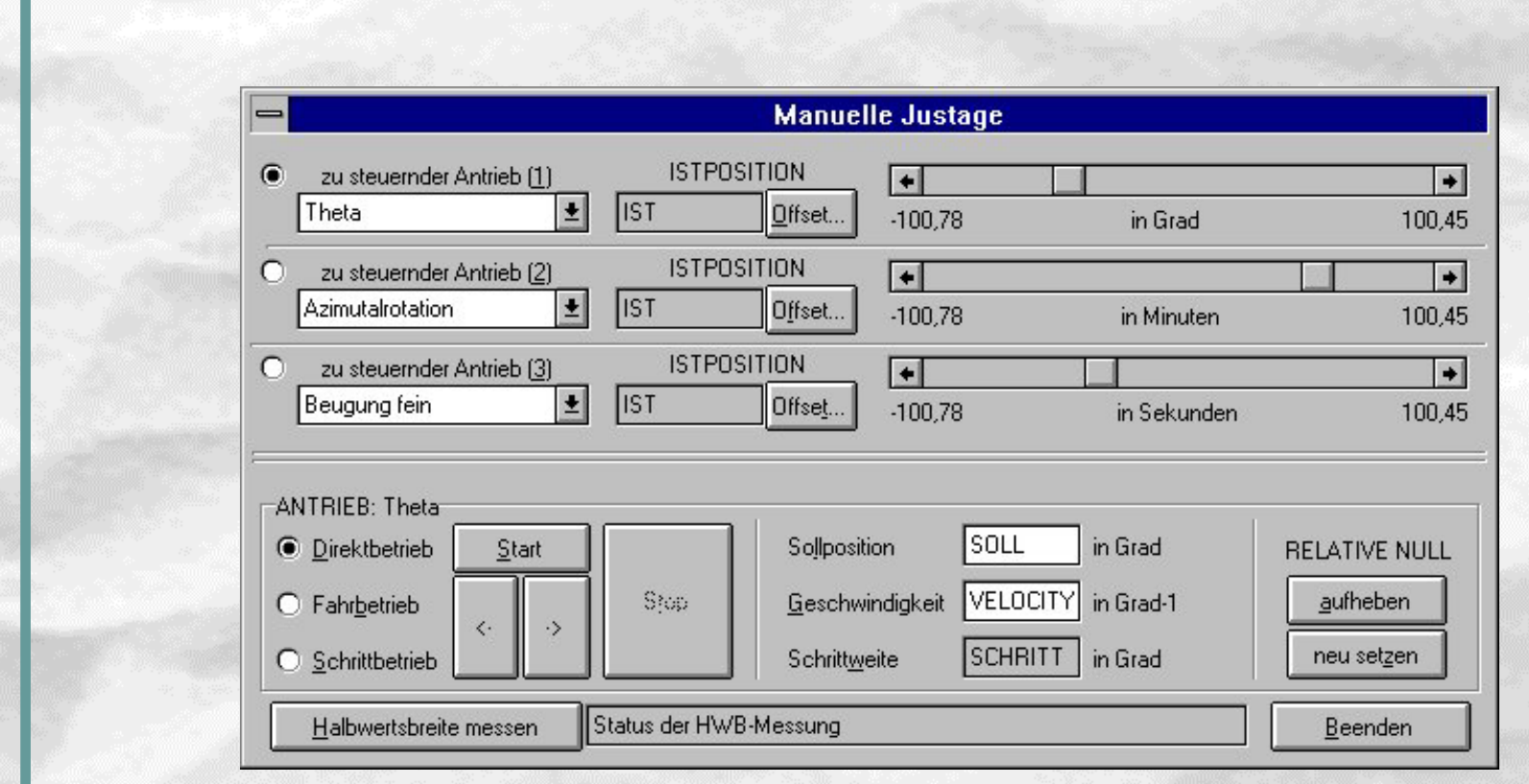

Oberflächenfenster 'manuelle Justage'

- die vorgestellten Dialoge (zur Erinnerung)
	- Treffen mit den Physikern:
		- was gefiel
		- Änderungs wünsche
		- der überarbeitete Dialog

### was den Physikern gefallen hat

- Vorschlag "Direktsteuerung"
	- alle Parameter auf einen Blick
- Auflösung auf 800x600 umgestellt
	- beengte Platzangebot somit nicht mehr gegeben
- Offset für jeden Antrieb
	- ursprünglich nur für Theta und Omega; für spätere Anwendungen denkbar
- Tastenkombinationen
	- Tab natürlich
	- Strg+Tab: Wechsel zwischen Antriebssteuergruppen
	- F2-F4; F6-F8; F9, F11, F12 (F10 anderweitig vergeben)
		- -> Eingabefeld für Bewegungsparameter wird automatisch aktiviert
- gewohnte Bedienung der Betriebsarten beibehalten
	- Direktbetrieb: Antrieb startet mit Enter
	- Fahr- und Schrittbetrieb: Werte mit Enter übernehmen und Antrieb mit Pfeiltasten oder Endelementen steuern

- die vorgestellten Dialoge (zur Erinnerung) Treffen mit den Physikern:
	- **Was gefiel**
	- Änderungs wünsche
	- der überarbeitete Dialog

### Änderungswünsche

#### - texturell -

- Vorschlag "Auswahlsteuerung"
	- erinnerte Herrn Panzner zu sehr an den existierenden Dialog
	- Positionsangaben allein für die drei Antriebe waren ungenügend
	- Tastenkombinationen und kurze Mauswege konnten nicht überzeugen
- alle Zahlenwerte mit vollständiger Einheit versehen
	- Einheit für Istposition musste nachgebessert werden –> Anordnung Offset, rel. Null, IstPosition verändert
	- Einheiten nach Möglichkeit nicht abkürzen (Ausnahme allgemeingültige Abkürzungen)
	- in [Einheit]" Relikt aus alten Vorschlägen entfernen

#### • die Pfeil-Schaltflächen für den Fahr- und Schrittbetrieb

- unsere logische, intuitive Anordnung musste aufgegeben werden
	- aus Gewohnheit lieber weiter entferne Endelemente verwendet
	- nicht benötigt -> Platzverschwendung
- "Start" und "Stop" zusammengefasst -> "Start" nur bei Fahrbetrieb belegt, sonst inaktiv (sehr schlecht für Anfänger !)

- die vorgestellten Dialoge (zur Erinnerung) Treffen mit den Physikern:
	- **Was gefiel**
	- Änderungs wünsche
		- der überarbeitete Dialog

#### -- neue "Direktsteuerung" der überarbeitete Vorschlag

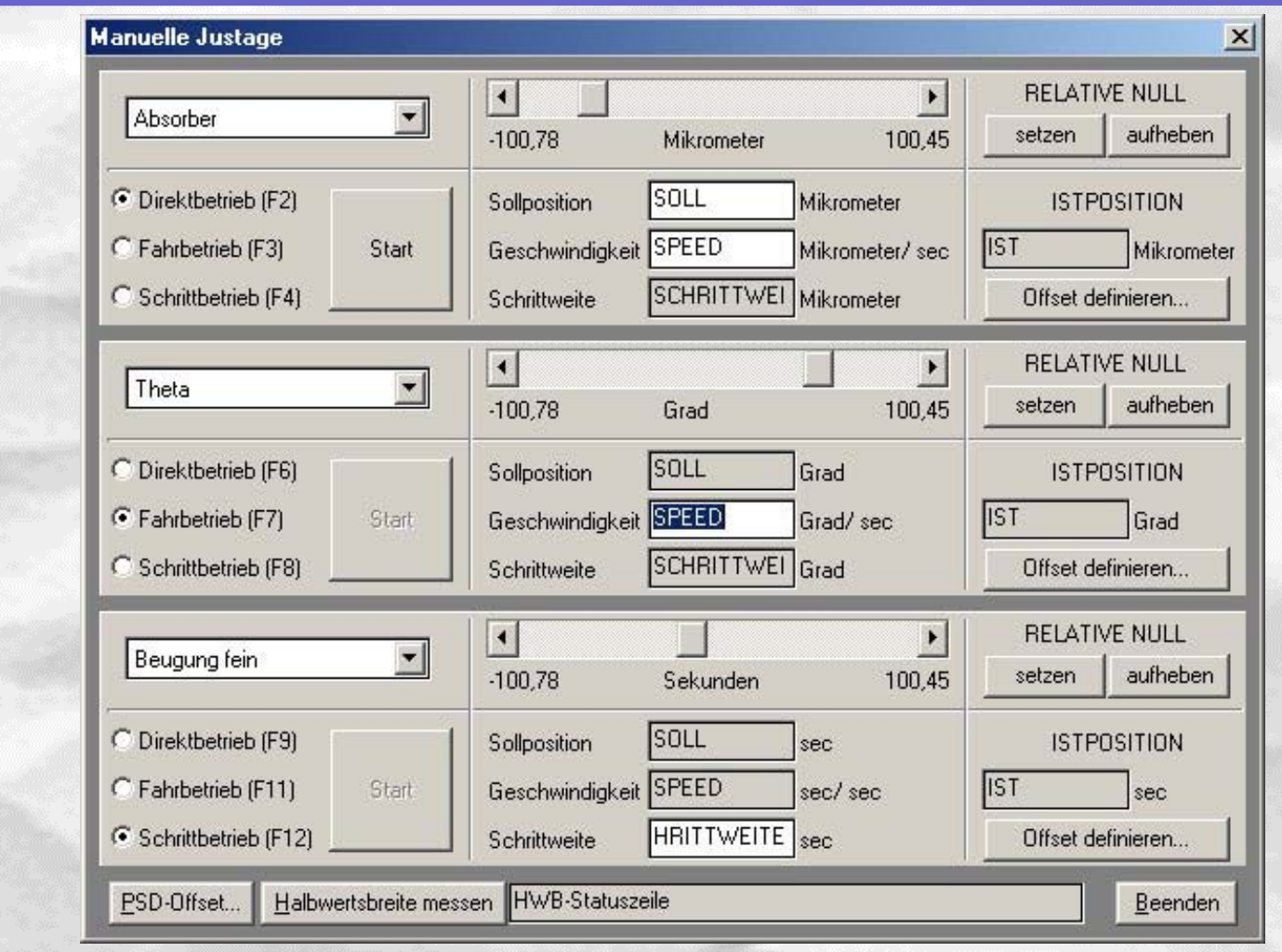

Oberflächenfenster 'manuelle Justage'

 $\rightarrow$ 

#### - Features der überarbeitete Vorschlag

- Freiflächen hinter den Eingabefelder
	- bedingt durch verschiedenlange Einheiten ("Mikrometer" beachten)
- Abstand vergrößert
	- Trennung zwischen den Antrieben besser hervorgehoben
- Offset für PSD integriert

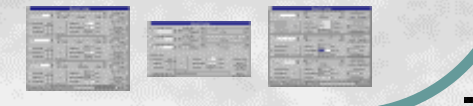

Oberflächenfenster 'manuelle Justage'

### - Antriebs-Offset der überarbeitete Vorschlag

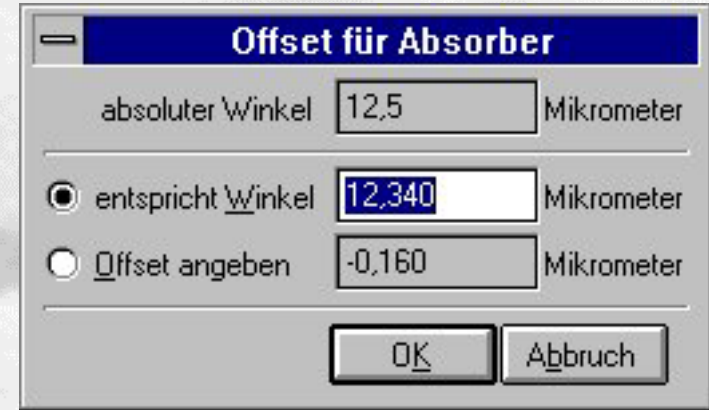

- Verschiebung der angezeigten Position (wie besprochen)
- Angabe einer neuen Position (initial) möglich
- alternativ dazu: Angabe eines Offsets möglich
- Enter entspricht "OK" und ESCape entspricht "Abbruch"

### - PSD-Offset der überarbeitete Vorschlag

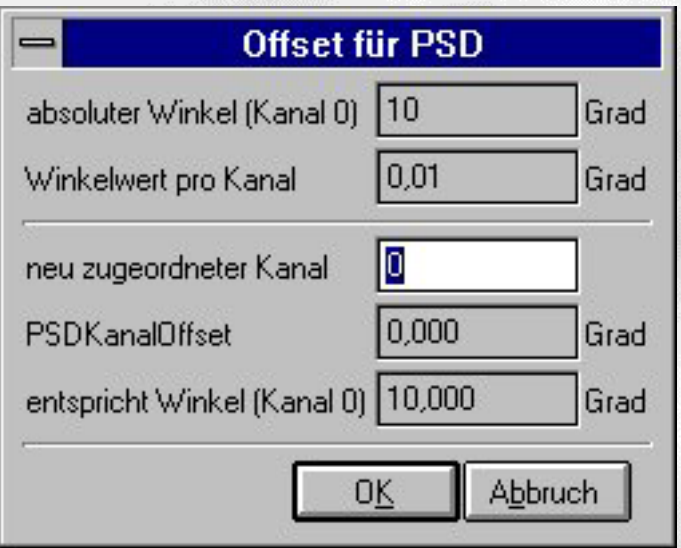

- Zuordnung eines Kanals zum aktuellen Winkel
- Eingabe des Kanals sofort möglich
- derzeitige Implementation ungenügend
- Enter entspricht "OK" und ESCape entspricht "Abbruch"

- die vorgestellten Dialoge (zur Erinnerung)
- Treffen mit den Physikern:
	- **Was gefiel**
	- Änderungs wünsche
	- **E** der überarbeitete Dialog